**Défi 1** Tracer un segment. stylo en position d'écriture avancer de 150 ?<br>. Comment faire pour tracer un segment ? . . . . . . . . . . . . . . . . . . . . . . . . . . . . . . . . . . . . . . . . . . . . . . . . . . . . . . . . . . . . . . . . . . . . . . . . . . . . . . . . . . . . . . . . . . **Défi 2** Tracer trois segments consécutifs dont « les épaisseurs » changent.  $\Omega$ Comment changer la taille du stylo (son épaisseur) ? . . . . . . . . . . . . . . . . . . . . . . . . . . . . . . . . . . . . . . . . . . . . . . . . . . . . . . . . . . . . . . . . . . . . . . . . . . . . . . . . . . . . . . . . . . stylo en position d'écriture **avancer de 150** ajouter 1 à la taille du stylon de la taille du stylon de la taille du stylon de la taille du stylon de la tai **avancer de 150** ajouter 1 à la taille du stylo **avancer de 150 Défi 3** Tracer un carré de côté 150 et remettre le lutin dans le « sens » du départ. ?Comment faire tourner le lutin ? . . . . . . . . . . . . . . . . . . . . . . . . . . . . . . . . . . . . . . . . . . . . . . . . . . . . . . . . . . . . . . . . . . . . . . . . . . . . . . . . . . . . . . . . . . **avancer de 150** Tourner à droite de 90 **avancer de 150** Tourner à droite de 90 **avancer de 150** Tourner à droite de 90 **avancer de 150** Tourner à droite de 90 **Défi 4** Reprendre le défi précédent en créant un bloc permettant de dessiner un carré de côté « variable ».  $\epsilon$ Comment créér un nouveau bloc ? . . . . . . . . . . . . . . . . . . . . . . . . . . . . . . . . . . . . . . . . . . . . . . . . . . . . . . . . . . . . . . . . . . . . . . . . . . . . . . . . . . . . . . . . . . Définir Carre(number) Avancer de number Tourner à droite de 90 Avancer de number Tourner à droite de 90 Avancer de number Tourner à droite de 90 Avancer de number Défi 5 Reproduire la figure suivante avec le lutin :  $\begin{array}{c} 50 \\ \hline \end{array}$ 

stylo en position d'écriture

Carre 50 Carre 100 Carre 150

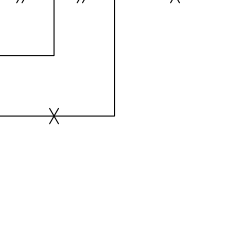